Programmazione (imperativa) Corso di Laurea in Informatica

## Roberto Cordone DI - Università degli Studi di Milano

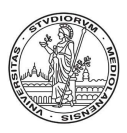

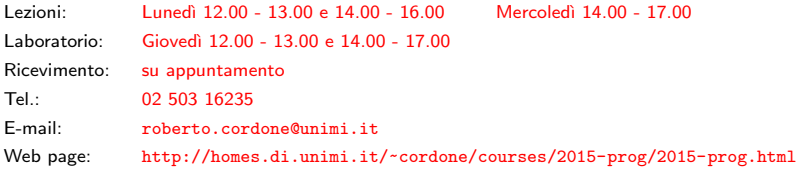

Parsing (analisi sintattica) è il processo che analizza una data sequenza di simboli per determinarne la struttura grammaticale

Questa operazione è fondamentale nell'esecuzione di programmi

- lettura da tastiera dei dati e loro interpretazione
- interpretazione di stringhe che contengono dati
- lettura da file dei dati e loro interpretazione

Stream in ingresso è la fonte dei dati (tastiera, stringa, file)

Interpretare lo stream in ingresso non è affatto elementare

Parser è un programma che esegue tale analisi

### int scanf(char \*formato, ...)

- `e la principale funzione per il parsing di testo fornito da tastiera
	- ha un numero variabile di parametri ( $p \geq 1$ )
		- la stringa di formato definisce un pattern che la funzione cerca di riconoscere nello stream in ingresso corrente
		- $p-1$  puntatori a oggetti (variabili, elementi di vettori, campi di strutture, blocchi di memoria) consentono di conservare i risultati dell'interpretazione
	- termina alla fine della stringa o al primo oggetto non riconosciuto
	- restituisce il numero di oggetti del *pattern* ritrovati nello stream

Il resto dello stream resta disponibile per la chiamata seguente

# La stringa di formato

Stringa di formato e stream in ingresso sono compatibili quando

- ogni carattere non separatore nella stringa, cioè diverso da spazio, a capo e tabulazione, corrisponde allo stesso carattere nello stream
- uno o più separatori consecutivi nella stringa corrispondono a zero o più separatori consecutivi nello stream
- le specifiche di conversione nella stringa (%...) corrispondono a zero o più separatori consecutivi e una sequenza di caratteri che descrive un oggetto del tipo indicato dalla specifica (numero intero, numero reale, singolo carattere, parola, . . . )

Esempio:

La stringa di formato "Numero %d/%d" corrisponde allo stream "Numero" seguito da zero o più spazi e da due interi separati da  $'/$ '

Quindi è compatibile con

"Numero3/5", "Numero 15/ 2", "Numero -6/ 0", ecc. . .

Non è compatibile con "Numero 10 /5"

**KORK GRANDER A BY A GRANDER** 

#### Indica il tipo di oggetto atteso nella posizione corrente dell'ingresso

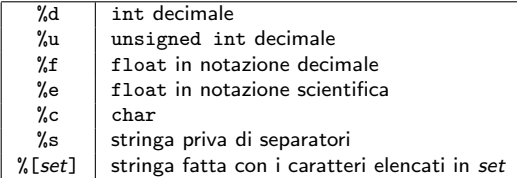

#### Ogni puntatore indica dove copiare l'oggetto corrispondente

L'istruzione scanf("%d/%d/%d",&giorno,&mese,&anno);

- cerca tre numeri interi separati da '/'
- li assegna alle variabili giorno, mese e anno
- restituisce il numero di interi trovati

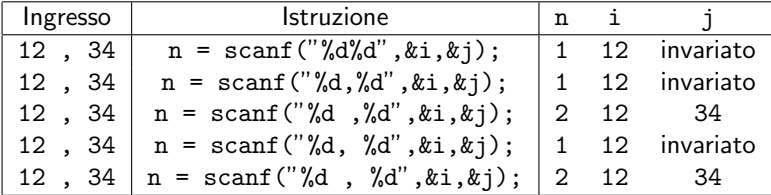

Suggerimento: si noti la posizione della virgola nella stringa di formato

### I modificatori di lunghezza alterano il tipo dell'oggetto

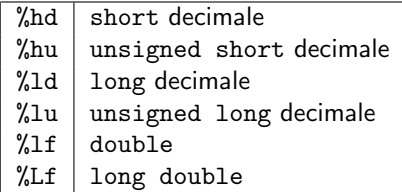

Un numero (larghezza massima) indica che l'oggetto trovato in ingresso deve contenere un massimo numero dato di caratteri: con ingresso "2010", l'istruzione scanf("%2d",&i); assegna a i il valore 20

Un asterisco (soppressore) indica che l'oggetto trovato in ingresso non va assegnato ad alcun puntatore: scanf("%\*d",&i); non altera i

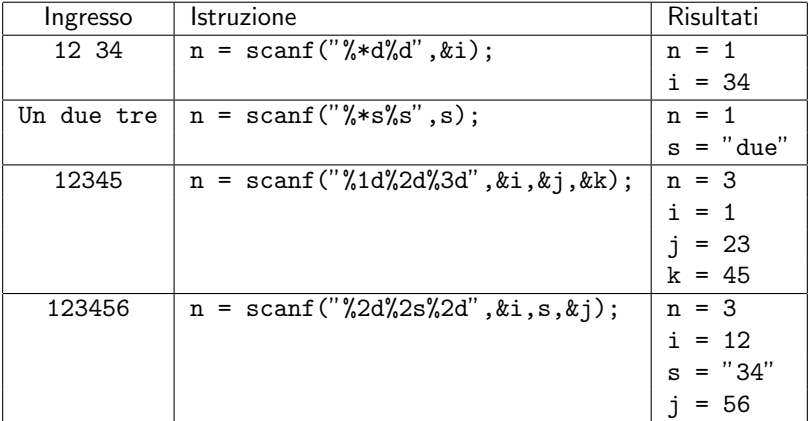

Si noti la mancanza della & prima di s

# Esempio

Si può indicare una sequenza di caratteri consecutivi con gli estremi

- [a-z] indica tutte le lettere minuscole
- $[0-9ae]$  indica tutte le cifre, più i caratteri 'a' e 'b'

Si indica un insieme di caratteri proibiti premettendo '<sup>o</sup>' al loro elenco

•  $[\hat{d}g(t)]$  indica tutte le stringhe che non contengono 'd', 'g' e 't'

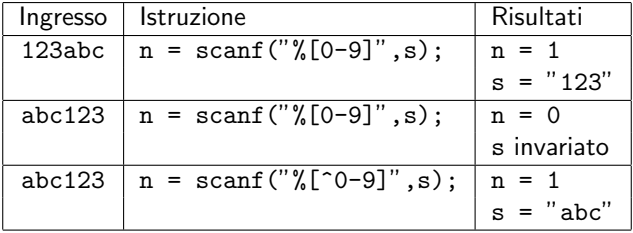

Si noti la mancanza della & prima di s

K ロ ▶ K @ ▶ K 할 ▶ K 할 ▶ 이 할 → 9 Q Q

9 / 1

int printf(char \*formato, ...)

`e la principale funzione per la stampa a video

Funziona esattamente come la funzione scanf

Ha un numero variabile di parametri  $p \geq 1$ 

- la stringa di formato definisce un pattern che la funzione ricostruisce nell'uscita
- $p-1$  oggetti (variabili, elementi di vettori, campi di strutture, blocchi di memoria) dai quali la funzione trae i risultati da stampare

Restituisce il numero di oggetti del pattern stampati in uscita

- i parametri sono passati per copia e quindi non sono puntatori (tranne le stringhe)
- i separatori non vengono ignorati, ma stampati esattamente
- la specificazione di larghezza diventa una larghezza minima:
	- $\bullet$  è ignorata se l'oggetto è più grosso
	- è imposta con l'aggiunta di spazi se è più piccolo

Esempio:

scanf("%2d",  $&\text{i}$ ); con ingresso da tastiera "2014" pone  $i = 20$ printf("%4d",i); con i = 20 scrive a video " 20" (due spazi bianchi) I seguenti flag (subito dopo %) influenzano la stampa quando si è specificata una larghezza eccessiva per l'oggetto:

- – indica di allineare l'oggetto a sinistra anziché a destra ("20 ")
- 0 indica di completare la stampa con 0 anziché spazi ("0020")

Nella stampa di numeri reali, si può specificare la precisione

#### $"$ %n.dlf"

- *n* indica la larghezza minima totale
- d indica il numero di cifre decimali esatto

L'istruzione printf("r:%8.31f",30.5); stampa a video "r: 30.500" (due spazi bianchi fra r e il numero) Tutti gli stream di ingresso sono gestiti con funzioni simili (tastiera, stringhe e file)

int sscanf(char \*stringa, char \*formato, ...)

- riconosce nella *stringa* (primo parametro)
- gli elementi forniti dalla stringa di *formato* (secondo parametro)
- assegna gli oggetti riconosciuti ai puntatori (parametri successivi)

Esempio:

```
char s[10+1]:
int giorno, mese, anno;
```

```
strcpy(s,"14/05/2010");
sscanf(s,"%d/%d/%d",&giorno,&mese,&anno);
```